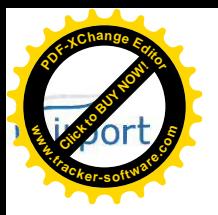

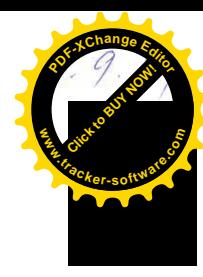

## SMLOUVA O DISTRIBUCI ELEKTŘINY č. 21098

Smluvní strany:

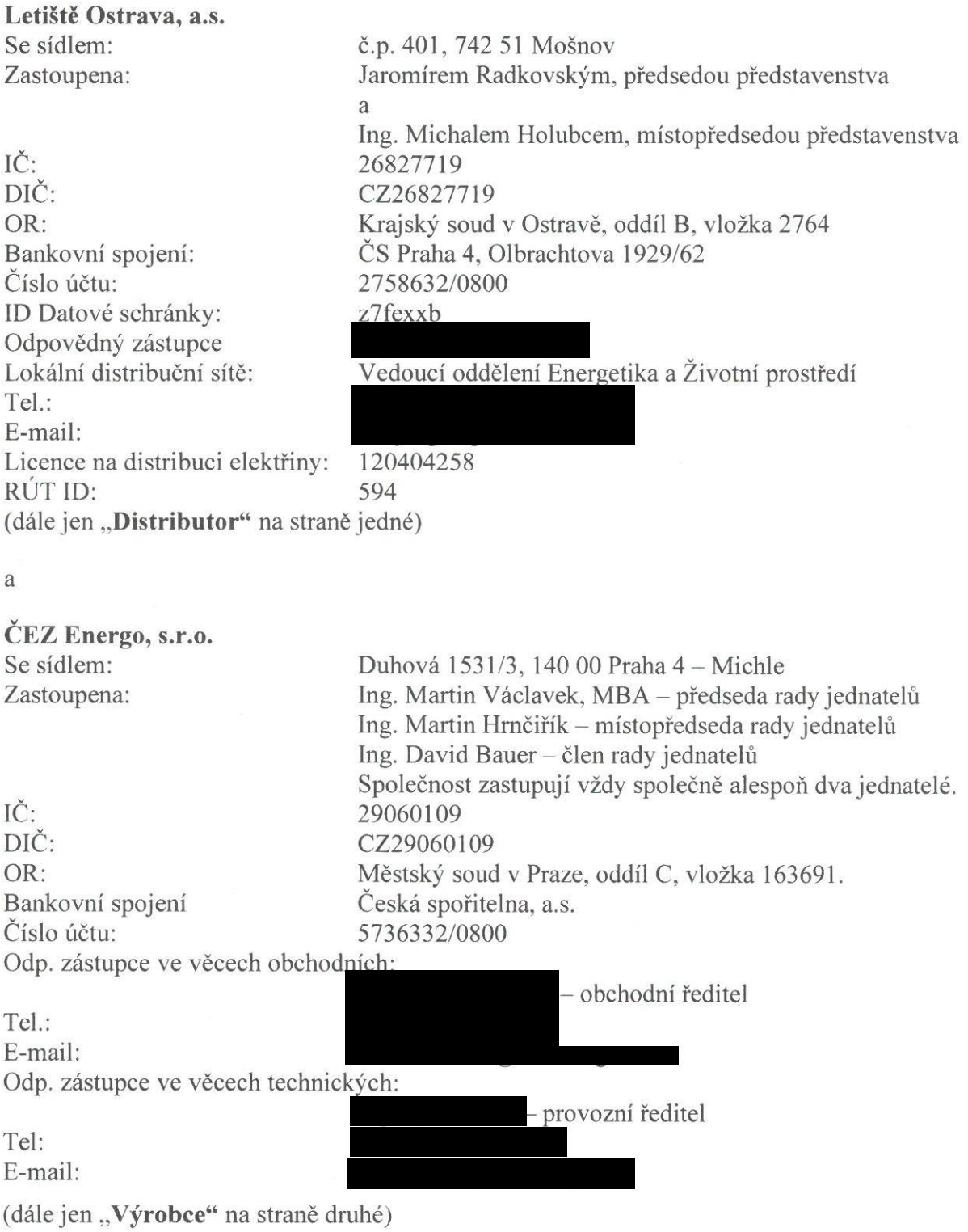

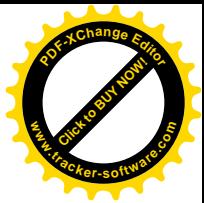

uzavírají níže uvedeného dne, měsíce a roku tuto

## SMLOUVU O DISTRIBUCI ELEKTŘINY (dále jen "Smlouva")

Smluvní strany uzavírají tuto smlouvu a prohlašují, že jejich právní vztahy vyplývající z této smlouvy se budou řídit ustanoveními zákona č. 458/2000 Sb., zákon o podmínkách podnikání a o výkonu státní správy v energetických odvětvích a o změně některých zákonů (dále jen "energetický zákon"), zákonem č. 89/2012 Sb., občanský zákoník, a dalšími obecně závaznými právními předpisy v platném znění.

# I.<br>PŘEDMĚT PLNĚNÍ SMLOUVY

Předmětem této smlouvy je za níže dohodnutých podmínek:

- 1.1. Závazek Distributora zajistit Výrobci distribuci přetoků nespotřebované elektrické energie vyrobené ve výrobně ČEZ Energo, s.r.o. za odběrným místem JOB AIR 1 (dále jen "OM 1") společnosti JOB AIR Technic, a.s.
- 1.2. Závazek Výrobce platit za distribuci a související služby cenu dle čl. III. této smlouvy.

# II.<br>MÍSTO A ČAS PLNĚNÍ

- 2.1. Specifikace výrobny ČEZ Energo, s.r.o., vč. výrobního EAN je uveden v samostatné příloze: "Technická příloha smlouvy o distribuci elektřiny", která tvoří nedílnou součást této smlouvy.
- 2.2. Tato smlouva se uzavírá na dobu neurčitou s účinností dle čl. VI. odst. 6.6. této smlouvy.

## III. PLATEBNÍ PODMÍNKY

- 3.1. Výrobce se zavazuje platit distributorovi řádně a včas cenu za distribuci elektřiny, systémové služby a ostatní platby ve výši a rozsahu dle platného cenového rozhodnutí Energetického regulačního úřadu (dále jen "ERÚ"). Typový diagram dodávky je uveden v příloze "Technická příloha smlouvy o distribuci elektřiny".
- 3.2. Cena za distribuci, systémové služby, platba za činnost operátora trhu a platba za distribuované množství, případně jiné ceny souvisejících služeb jsou stanoveny jako pevné aktuálním cenovým rozhodnutím ERÚ. Smluvní strany si nemohou dohodnout jiné ceny.
- 3.3. Distributor vyúčtuje Výrobci cenu za distribuci elektřiny, systémové služby a ostatní platby dle odečtu měřícího zařízení měsíčně, vždy do 15. dne po skončení příslušného kalendářního měsíce. K fakturované částce bude připočtena příslušná sazba DPH dle platných právních předpisů ČR. Dnem zdanitelného plnění je poslední den příslušného kalendářního měsíce. Pro případ prodlení s platbou faktury je obchodník povinen zaplatit úrok z prodlení ve výši 0,05 % z dlužné částky za každý den prodlení až do zaplacení.

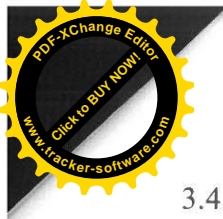

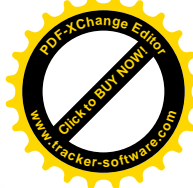

- 3.4. Veškeré úhrady budou provedeny na bankovní účet distributora uvedený na faktuře v Kč (korunách českých).
- 3.5. Faktury jsou splatné 17 dnů od vystavení. Za den zaplacení se považuje den připsání fakturované částky na bankovní účet distributora. Adresa pro zasílání faktur: ČEZ Energo, s.r.o., Výčapy 195, 674 01 Třebíč

### IV. PRÁVA A POVINNOSTI SMLUVNÍCH STRAN

4.1. Práva a povinnosti smluvních stran jsou specifikovány v čl. 2 a 3 Obchodních podmínek, se kterými se obchodník před podpisem této smlouvy seznámil a které tvoří nedílnou součást této smlouvy.

### V. OPATŘENÍ PŘIJÍMANÁ PŘI PŘEDCHÁZENÍ STAVU NOUZE A VE STAVU **NOUZE**

5.1. Smluvní strany se zavazují postupovat v případě hrozícího nebo stávajícího stavu nouze v elektroenergetice dle příslušného právního předpisu (vyhláška č. 80/2010 Sb. o stavu nouze v elektroenergetice a o obsahových náležitostech havarijního plánu, ve znění pozdějších předpisů).

## VI. ZÁVĚREČNÁ USTANOVENÍ

- 6.1. Tato smlouva je vyhotovena ve dvou stejnopisech, z nichž každá ze smluvních stran obdrží po jednom vyhotovení.
- 6.2. Tato smlouva včetně příloh může být měněna nebo doplňována pouze formou písemných dodatků podepsaných oprávněnými zástupci obou smluvních stran.
- 6.3. Kterákoliv ze smluvních stran je oprávněna tuto smlouvu vypovědět bez udání důvodu, a to formou písemné výpovědi. Výpovědní doba je tříměsíční a začíná běžet prvním dnem kalendářního měsíce následujícího po jejím doručení druhé smluvní straně. Tuto smlouvu lze ukončit také písemnou dohodou smluvních stran či odstoupením od smlouvy v zákonem stanovených případech či v případech stanovených v obchodních podmínkách pro dodávku a distribuci elektřiny distributora, které jsou nedílnou součástí této smlouvy.
- 6.4. Smluvní strany prohlašují, že byly seznámeny s povinností uveřejnit tuto smlouvu v registru smluv zřizovaném Ministerstvem vnitra v souladu se zákonem č. 340/2015 Sb., o zvláštních podmínkách účinnosti některých smluv, uveřejněním těchto smluv a o registru smluv (zákon o registru smluv) a s tímto zveřejněním vyslovují svůj souhlas včetně zveřejnění osobních údajů ve smyslu zákona č. 110/2019 Sb., o zpracování osobních údajů. Uveřejnění smlouvy v registru podle zákona č. 340/2015 Sb., o registru smluv zajistí distributor.

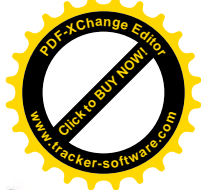

- 6.5. Smluvní strany jsou obecně při plnění této smlouvy povinny postupovat v souladu s Nařízením Evropského parlamentu a Rady (EU) 2016/679 ze dne 27. dubna 2016 o ochraně fyzických osob v souvislosti se zpracováním osobních údajů a o volném pohybu těchto údajů a o zrušení směrnice 95/46/ES (obecné nařízení o ochraně osobních údajů), v platném znění (dále jen "Nařízení"), a se zákonem č. 110/2019 Sb., o zpracování osobních údajů, v platném znění (dále jen "ZOZOÚ"). Každá ze smluvních stran je povinna zajistit soulad své činnosti s Nařízením a se ZOZOÚ a obstarávat osobní údaje od subjektů údajů pouze zákonným způsobem v souladu s článkem 6 Nařízení a v souladu se všemi zásadami uvedenými v článku 5 Nařízení.
- 6.6. Tato smlouva nabývá platnosti dnem podpisu oběma smluvními stranami a účinnosti dnem zveřejnění v registru smluv.
- 6.7. Smluvní strany svými podpisy potvrzují, že smlouvu uzavřely dobrovolně a vážně, určitě a srozumitelně podle své pravé a svobodné vůle, nikoliv v tísni nebo za nápadně nevýhodných podmínek.
- 6.8. Nedílnou součástí smlouvy je:
	- Příloha č. 1: Technická příloha smlouvy o distribuci elektřiny
	- Příloha č. 2: Kopie licence na distribuci elektřiny Letiště Ostrava, a.s.
	- Příloha č. 3: Obchodní podmínky pro distribuci elektřiny

Datum podpisu dokumentu: .................

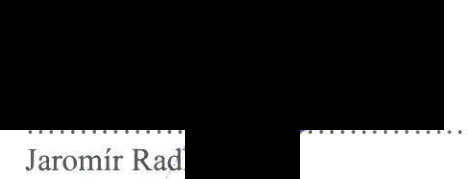

předseda představenstva Letiště Ostrava, a.s.

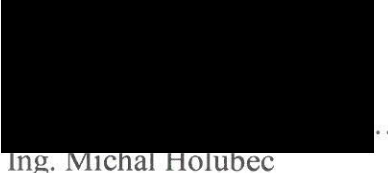

místopředseda představenstva Letiště Ostrava, a.s.

29.P. Lots Datum podpisu dokumentu: ..

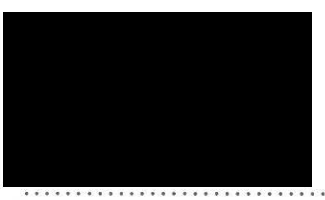

Ing. Martin Václavek, MBA předseda rady jednatelů ČEZ Energo, s.r.o.

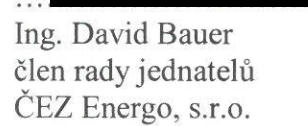

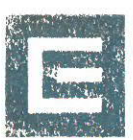

ČEZ Energo, s.r.o. Duhová 1531/3 140 00 Praha 4-Michle IČ: 29060109 DIČ: CZ29060109 -1-

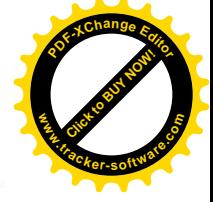

## PŘÍLOHA Č. 1: TECHNICKÁ PŘÍLOHA SMLOUVY O DISTRIBUCI ELEKTŘINY

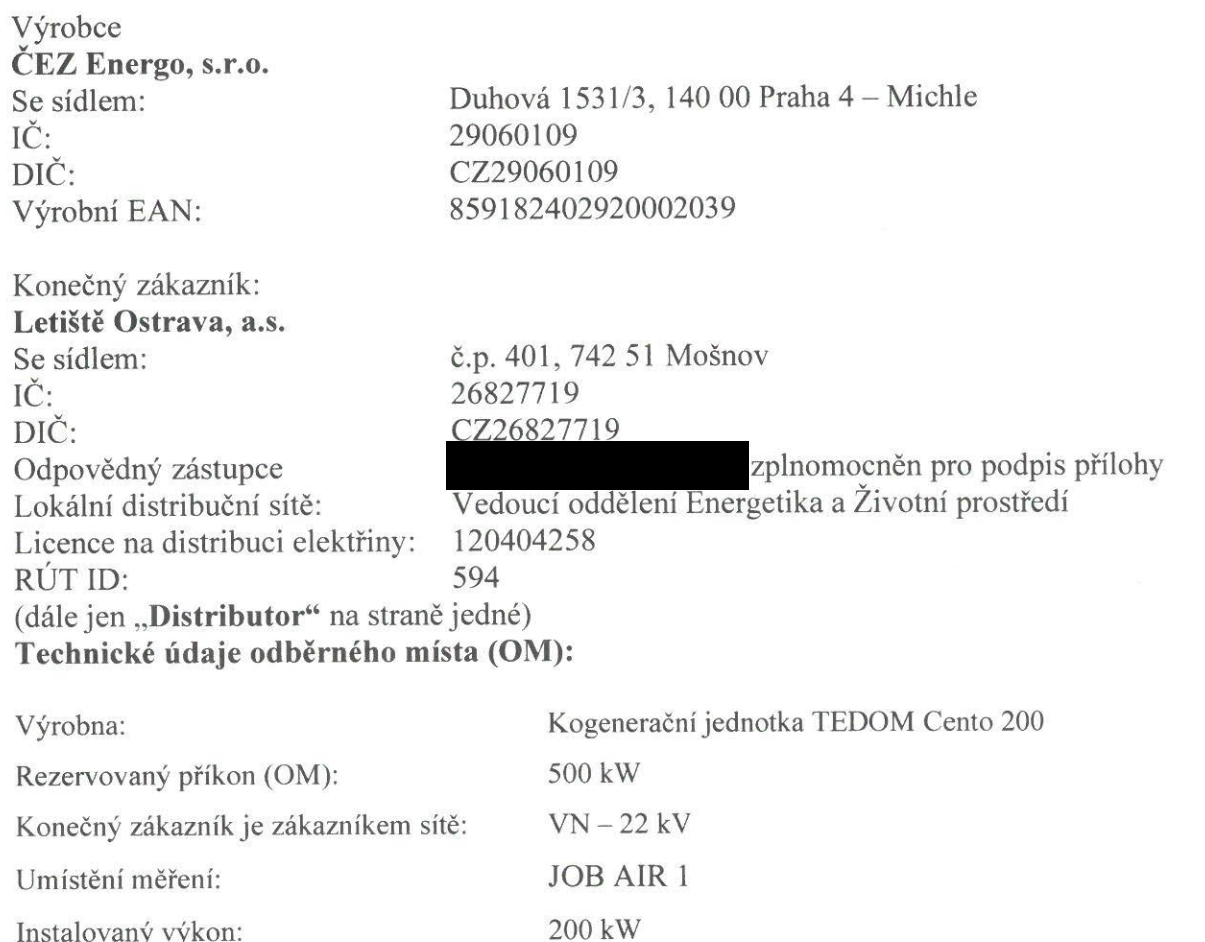

Výkon - vstupní trafo:

Podepsaná oprávněná osoba potvrzuje, že el. zařízení je v souladu s technickými normami a právními předpisy.

800 kW

Dne 19.08.2021

Za distributora:

Letiště Ostrava, a.s 742 51 Mošnov č.p. 4 IČ: 26827719 DIČ: C726827719

Odpovědný zástupce Lokální distribuční sítě

Za výrobce:  $\angle 2. \ell. \angle 0 \angle 1$  $\label{eq:3} \begin{split} \mathbf{w} & = \mathbf{w} \cdot \mathbf{w} + \mathbf{w} \cdot \mathbf{w} + \mathbf{w} \cdot \mathbf{w} + \mathbf{w} \cdot \mathbf{w} + \mathbf{w} \cdot \mathbf{w} \end{split}$ 

Ing. Martin Václavek, MBA předseda rady jednatelů ČEZ Energo, s.r.o.

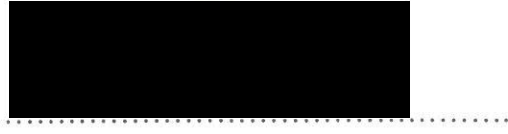

Ing. David Bauer člen rady jednatelů ČEZ Energo, s.r.o.

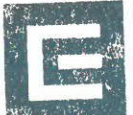

ČEZ Energo, s.r.o. Duhová 1531/3 140 00 Praha 4-Michle IČ: 29060109 DIČ: CZ29060109 -1-

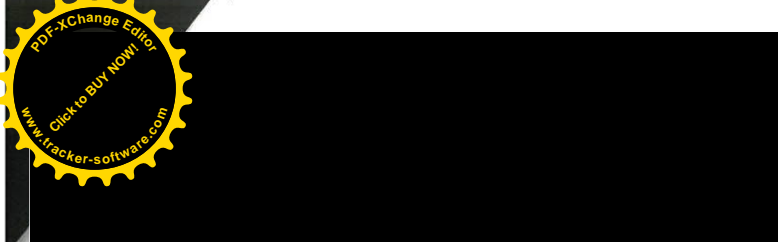

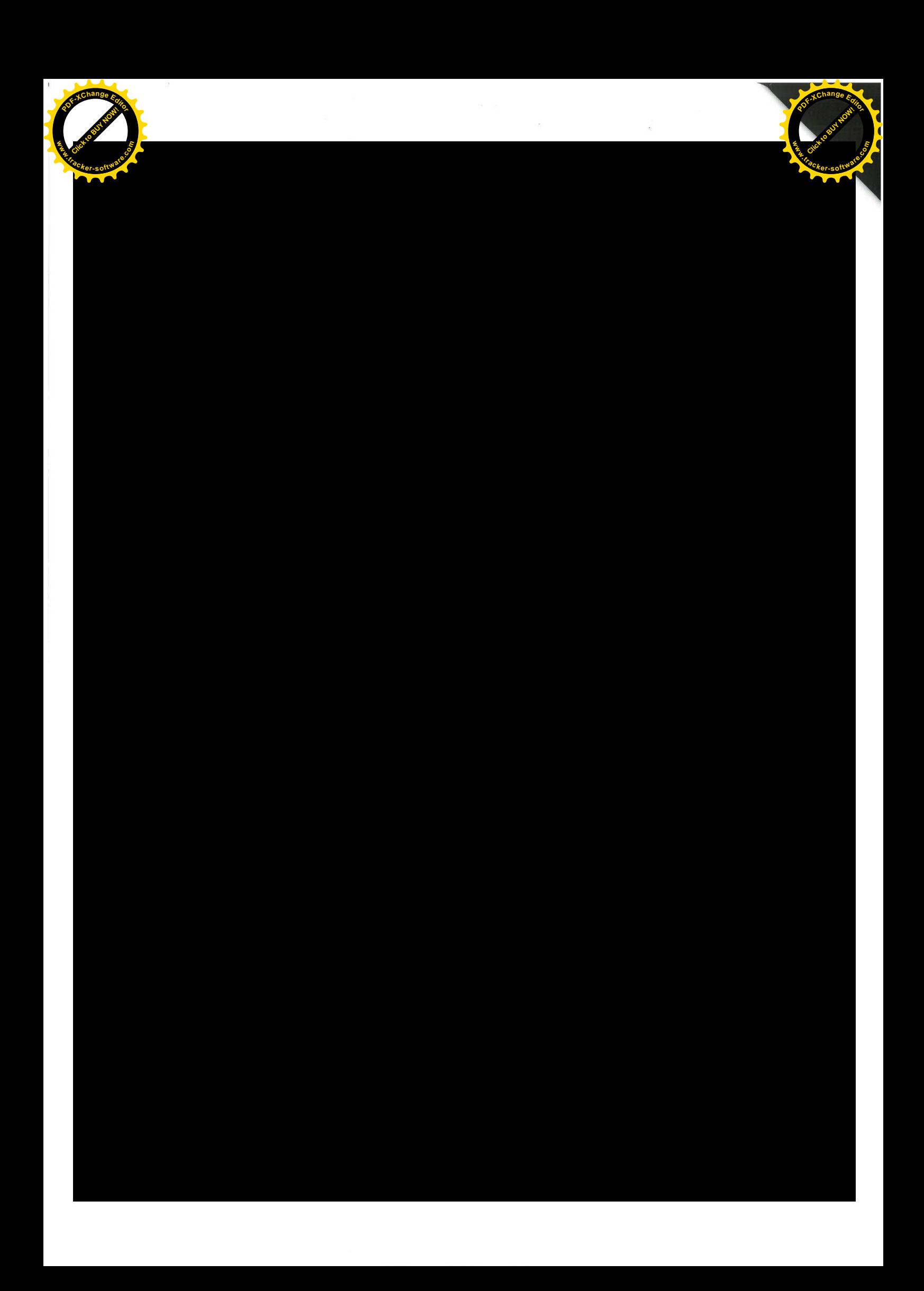

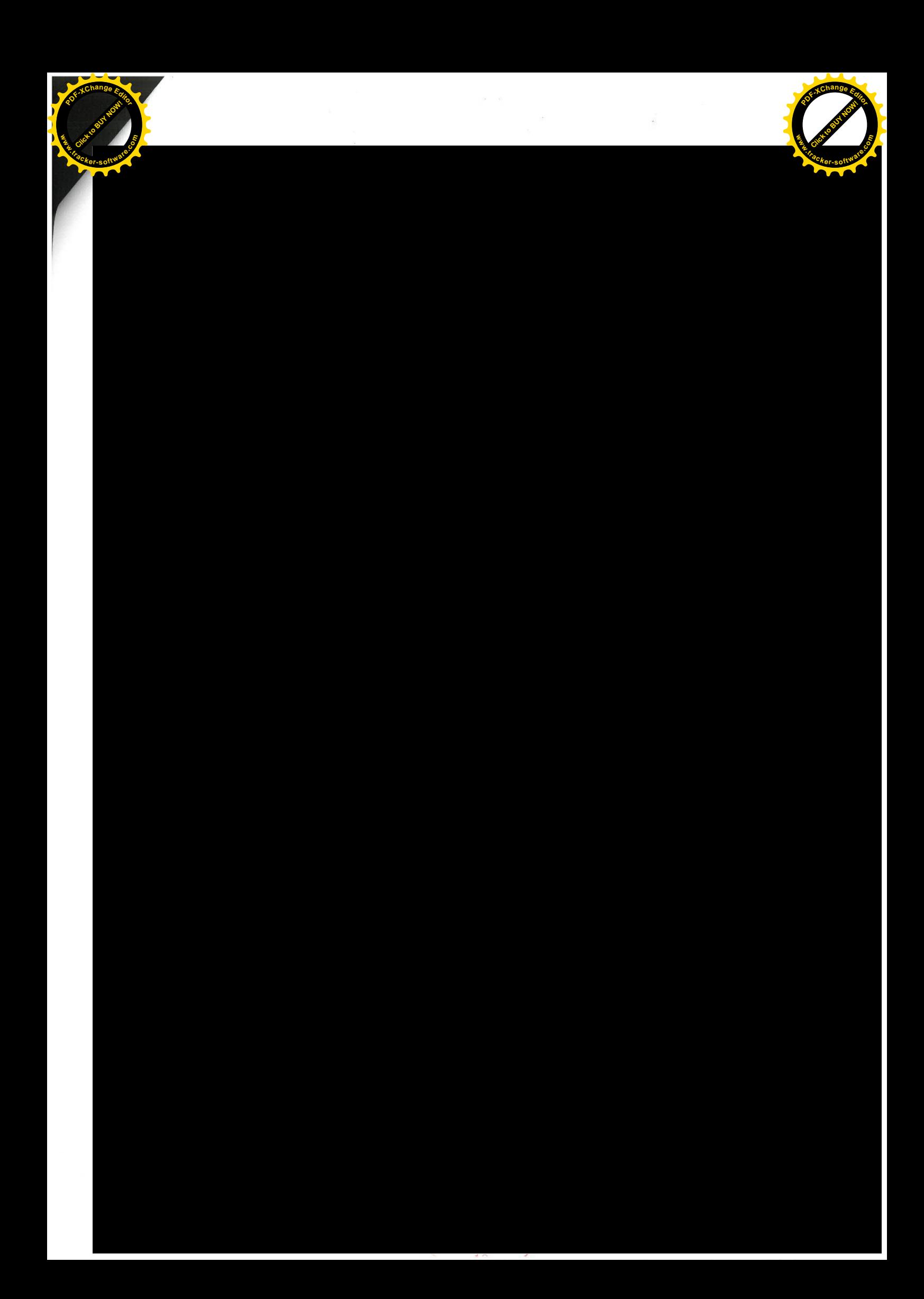

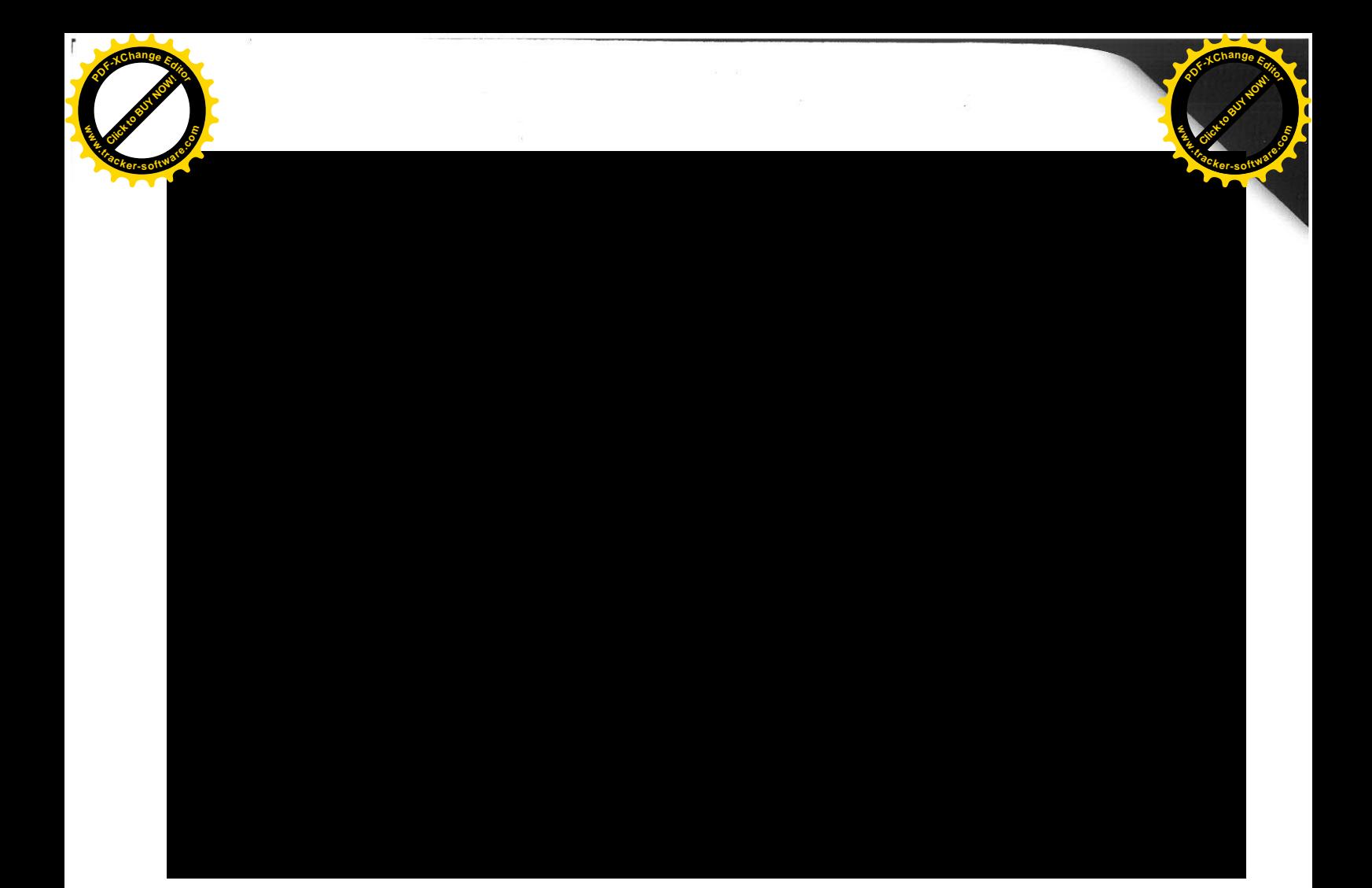

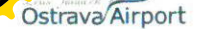

## OBCHODNÍ PODMÍNKY PRO DODÁVKU A DISTRIBUCI ELEKTŘINY KE DNI 1.11.2010

#### Úvodní ustanovení  $\mathbf{1}$ .

- $1.1.$ Tyto "Obchodní podmínky pro dodávku a distribuci elektřiny", dále jen "Obchodní podmínky", upravují práva a povinnosti Smluvních stran Smlouvy a jsou její neoddělitelnou součástí. Není-li ve Smlouvě stanoveno jinak, platí ustanovení těchto Obchodních podmínek. V případě rozporu mezi zněním Smlouvy a těmito Obchodními podmínkami, má přednost ustanovení Smlouvy.
- Tyto Obchodní podmínky upravují další vzájemná práva a  $1.2.$ povinnosti Smluvních stran obecně upravená zákonem č. 458/2000 Sb., o podmínkách podnikání a výkonu státní správy v energetických odvětvích a o změně některých zákonů (energetický zákon), dále jen "Zákon", ve znění pozdějších předpisů, a jeho prováděcích právních předpisů, dále jen "Prováděcí předpisy" a souvisejících právních předpisů (Cenová rozhodnutí Energetického regulačního úřadu, dále jen "ERU") a technických norem.
- $1.3.$ Distributor/Dodavatel prohlašuje, že je držitelem licence na distribuci elektřiny č. 120907421 a držitelem licence na obchod s elektřinou č. 140907422.
- Smluvní strany se zavazují postupovat v případě hrozícího nebo  $14$ stávajícího stavu nouze v elektroenergetice dle příslušného právního předpisu.
- Pro účely Smlouvy jsou použitelné pouze a výlučně tyto  $1.5.$ Obchodní podmínky. Použití jakýchkoliv jiných obchodních podmínek Distributora/Dodavatele, Zákazníka či jakékoliv třetí strany se tímto výslovně vylučuje. Na takovéto jiné obchodní podmínky nebude brán zřetel.
- Pro účely Smlouvy a Obchodních podmínek jsou používány 1.6 odborné pojmy a terminologie v souladu se Zákonem a jeho Prováděcími a souvisejícími předpisy, technickými normami apod...

#### Práva a povinnosti Distributora/Dodavatele  $2.$

- $2.1.$ Práva a povinnosti Distributora
- $2.1.1.$ Distributor se zavazuje zajistit rezervovanou kapacitu sjednanou ve Smlouvě.
- 2.1.2. Distributor se zavazuje zajistit Zákazníkovi distribuci sjednaného množství elektřiny do odběrného místa specifikovaného v čl. I. Smlouvy a systémové služby sloužící k zajištění kvality elektřiny odebírané z distribuční soustavy.
- 2.1.3. Distributor se zavazuje dle stupně zajištění kvality sjednané ve Smlouvě zajistit Zákazníkovi stupeň kvality a spolehlivosti dodávky elektrické energie dle platných technických norem, právních předpisů a pravidel provozování distribuční sítě, dále jen "DS".
- $2.2.$ Práva a povinnosti Dodavatele
- 2.2.1. Dodavatel se zavazuje dodávat Zákazníkovi elektřinu do odběrného místa specifikovaného Smlouvou, vymezenou výkonem, množstvím a časovým průběhem sjednaným ve tomu nebrání Smlouvě. pokud okolnosti vyvolané provozovatelem distribuční soustavy, dále jen "PDS".
- Dodavatel se zavazuje převzít za Zákazníka závazek odebrat  $2.2.2.$ elektřinu z elektrizační soustavy dle zvláštního právního předpisu, tzn. převzít odpovědnost za odchylku. Dodavatel tento svůj závazek nepřevezme v případě porušení ustanovení čl. 3.3.1. Obchodních podmínek.

#### Práva a povinnosti Zákazníka  $\overline{3}$ .

- $3.1.$ Zákazník ručí za trvalou správnost jeho identifikačních údajů uvedených ve Smlouvě. Bude-li Zákazníkovi známo, že má dojít ke změně některého z těchto údajů, zavazuje se informovat o této změně Distributora/Dodavatele písemnou formou, nejméně 10 pracovních dnů před platností úpravy. Pokud nutnost změny nastane neočekávaně, je Zákazník povinen neprodleně písemně informovat Distributora/Dodavatele o této změně.
- Práva a povinnosti Zákazníka vůči Distributorovi  $32$
- $3.2.1.$ Zákazník se zavazuje hradit cenu za distribuci elektřiny a související platby dle čl. III. Smlouvy.
- Zákazník si může zvolit sazbu distribuce elektřiny za  $3.2.2.$ předpokladu splnění stanovených podmínek dle platného cenového rozhodnutí ERU.
- 3.2.3. Zákazník se zavazuje udržovat své odběrné zařízení ve stavu, který odpovídá příslušným technickým normám a platným právním předpisům.
- 3.2.4. Zákazník se zavazuje řídit pravidly provozování DS Distributora, uvedenými na jeho webových stránkách.
- Zákazník je povinen dle ČSN 331500 provádět revize 325 elektrického zařízení na svém zařízení ve stanovených lhůtách.
- Zákazník je povinen dle ČSN 331600 provádět revize a kontroly  $3.2.6.$ elektrických spotřebičů a elektrického ručního nářadí během jejich používání v pronajatých prostorech letiště – Ostrava a vést o tom písemné záznamy a tyto záznamy o revizi, předložit ke kontrole na vyžádání pracovníku energetiky Distributora.
- 3.2.7. Při změnách instalovaných spotřebičů v rámci platného rezervovaného příkonu se Zákazník zavazuje konzultovat s Distributorem připojování spotřebičů, u nichž lze předpokládat ovlivňování sítě v neprospěch ostatních odběratelů. Jde zejména o spotřebiče s rázovou, kolísavou či nelineární, časově proměnnou charakteristikou odběru elektřiny, motorů s těžkým rozběhem, kolísavým odběrem elektřiny nebo s částečným zapínáním a o svařovací přístroje. Připojení vlastního zdroje elektrické energie je nutné vždy projednat s Distributorem.
- Práva a povinnosti Zákazníka vůči Dodavateli  $3.3.$
- 3.3.1. Zákazník se zavazuje, že pro odběrné místo specifikované ve Smlouvě, uzavřel pouze tuto jednu Smlouvu a to z důvodu odpovědnosti Dodavatele za vypořádání odchylky. V případě porušení tohoto ustanovení, jde o vážné porušení Smlouvy, kdy je Dodavatel oprávněn odstoupit od Smlouvy se všemi právními důsledky z toho vyplývajícími.
- 3.3.2. Zákazník se zavazuje hradit cenu za dodávku elektřiny dle čl. III. Smlouvy.
- Výkon, množství a časový průběh odběru elektřiny si Zákazník  $3.3.3$ sjednává ve Smlouvě v podobě rezervované kapacity. Množstvím elektřiny se rozumí skutečně odebrané množství elektřiny v daném období.
- Zákazník si může zvolit libovolný cenový produkt, pokud  $3.3.4.$ splňuje podmínky pro jeho přiznání, uvedené v "Ceníku elektrické energie" Distributora/Dodavatele, dále jen "Ceník".
- O změnu cenového produktu může zákazník v témže odběrném  $3.3.5.$ místě požádat nejdříve po uplynutí 12 měsíců od posledního přiznání produktu, pokud se s Dodavatelem nedohodne jinak.
- Zákazník se zavazuje udržovat své odběrné zařízení ve stavu,  $3.3.6.$ který odpovídá příslušným technickým normám a platným právním předpisům.
- $3.3.7$ Zákazník se zavazuje řídit pravidly provozování DS Distributora/ PDS, uvedenými na jeho webových stránkách.

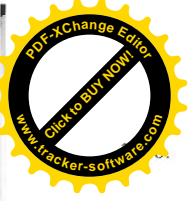

Zákazník je povinen dle ČSN 331500 provádět revize elektrického zařízení na svém zařízení ve stanovených lhůtách.

Při změnách instalovaných spotřebičů v rámci platného  $3.3.9.$ rezervovaného příkonu se Zákazník zavazuje konzultovat s Distributorem/PDS připojování spotřebičů, u nichž lze předpokládat ovlivňování sítě v neprospěch ostatních odběratelů. Jde zejména o spotřebiče s rázovou, kolísavou či nelineární, časově proměnnou charakteristikou odběru elektřiny, motorů s těžkým rozběhem, kolísavým odběrem elektřiny nebo s částečným zapínáním a o svařovací přístroje. Připojení vlastního zdroje elektrické energie je nutné vždy projednat s Distributorem/PDS.

#### $4.$ Měření elektřiny a provádění odečtů

- Dodávka elektřiny je splněna přechodem elektřiny z distribuční  $41$ soustavy přes měřící zařízení do odběrného místa Zákazníka.
- Způsob měření elektřiny a předávání naměřených údajů se řídí  $4.2.$ Zákonem a ve znění vyhlášky 476/2012 Sb, kterou se stanoví podrobnosti měření elektřiny a předávání technických údajů, ve znění pozdějších předpisů a pravidly provozování DS.
- $4.3.$ Zákazník je povinen umožnit Distributorovi/PDS přístup k měřícímu zařízení. Pokud tak neučiní, má Distributorovi/PDS právo nahradit odečty výpočtem ze znalosti historie odběru nebo na základě podobné charakteristiky odběru. Pokud Zákazník neumožní Distributorovi/PDS přístup k měřícímu zařízení opakovaně, má Distributorovi/PDS právo přerušit distribuci elektřiny do odběrného místa Zákazníka.

#### 5. Uzavírání a změny Smlouvy

- $5.1.$ Smluvní strany uzavírají Smlouvu na základě písemné žádosti Zákazníka.
- $5.2.$ Distributor/Dodavatel zahájí distribuci/dodávku elektřiny neprodleně po provedení všech úkonů nezbytných k zahájení distribuce/dodávky, pokud Zákazník splnil všechny podmínky pro její zahájení.
- $5.3.$ Smluvní strany souhlasí s tím, že Smlouva bude měněna nebo doplňována formou písemného oznámení druhé smluvní straně, aniž by se uzavíral dodatek nebo nová smlouva v případech, kdy dochází ke změně:
	- a) způsobu úhrady faktur nebo záloh,
	- b) cyklu záloh,
	- c) bankovního spojení Distributora/Dodavatele.

V ostatních případech se uzavírá dodatek ke Smlouvě nebo nová smlouva.

- Změna Smlouvy nebo její doplnění, mimo platnost čl. 5.3. 5.4. Obchodních podmínek, se provádí písemnými dodatky podepsanými k tomu oprávněnými zástupci smluvních stran. K návrhu dodatku jsou strany povinny vyjádřit se do 30 dnů od jeho obdržení. Po tutéž dobu je návrhem dodatku vázána strana, která jej odeslala.
- 5.5 V případě výměny měřícího zařízení předloží Distributor/ Dodavatel Zákazníkovi novou přílohu ke Smlouvě "Specifikace odběrného místa", která bude její nedílnou součástí.
- Ode dne uvedení měřícího zařízení do provozu jsou služby 5.6. poskytnuté Zákazníkovi Distributorem/Dodavatelem považovány za plnění poskytované dle těchto Obchodních podmínek. Dnem uvedení měřícího zařízení do provozu je den, kdy byla oběma smluvními stranami podepsána příloha Smlouvy "Specifikace odběrného místa".

#### 6. Cena, způsob a místo úhrady plateb

- Cena za dodávku elektřiny se účtuje podle sjednaného produktu,  $6.1.$ který je uveden ve Smlouvě, ve výši stanovené Ceníkem, platným v době odběru elektřiny
- Cena za distribuci elektřiny, systémové služby a ostatní  $6.2.$ související platby jsou ve výši a rozsahu dle platného cenového rozhodnutí ERU a Ceníku.
- Smluvní strany se dohodly, že Distributor/Dodavate  $6.3.$ Ceník měnit. Smluvní strany se dále dohodly, že Ceník a jeho případné změny budou zveřejňovány tak, že budou k dispozici u Distributora/Dodavatele, nebo na vyžádání zasílány např. poštou, e-mailem apod.
- Pokud dojde ke změně Ceníku v průběhu fakturačního období, 6.4. Distributor/Dodavatel vyúčtuje zákazníkovi spotřebovanou elektřinu v poměru doby platnosti původní a nové ceny, případně dle provedeného odečtu.
- Distribuce/dodávka elektřiny se účtují ve fakturách za elektřinu 6.5. ve fakturačním období, které je vymezeno pravidelnými a mimořádnými odečty v souladu s čl. 4. Obchodních podmínek.
- Zákazník platí za distribuci/dodávku elektřiny zálohy dle 6.6. způsobu a cyklu dohodnutého ve Smlouvě, a to v celkové výši předpokládané roční platby (včetně DPH). Zálohy jsou splatné buď dle data uvedeného na zálohové faktuře, nebo v předpisu záloh
- $6.7.$ Pro první zúčtovací období se předpokládaná výše roční platby stanovuje z předpokládané spotřeby za příslušné fakturační období. V dalších zúčtovacích obdobích se stanovuje ze spotřeby v předcházejícím fakturačním období, pokud se smluvní strany nedohodnou jinak.
- Zákazník je na zálohové faktuře nebo na předpisu záloh  $6.8.$ seznámen s výší záloh na následující zúčtovací období, počtem záloh a termíny splatnosti záloh.
- Dojde-li v průběhu fakturačního období ke změně úrovně cen za 69 dodávku nebo distribuci elektřiny, je Distributor/Dodavatel oprávněn zálohy přiměřeně upravit a o této úpravě informovat Zákazníka formou doporučeného dopisu.
- Zaplacením jakékoliv platby se rozumí připsání celé fakturované  $6.10$ částky/předepsané zálohy na účet Distributora/Dodavatele.
- Splatnost vyúčtovacích faktur činí 17 kalendářních dnů od data  $6.11.$ vystavení faktury, splatnost zálohových faktur je uvedena na zálohové faktuře.
- Připadne-li doba splatnosti na sobotu/neděli, den pracovního  $6.12.$ klidu či 31.prosince, posouvá se na nejbližší předcházející pracovní den.
- $6.13.$ Zaplacené zálohy jsou vypořádány ve vyúčtovací faktuře daňovém dokladu. Rozdíl mezi celkovou vyúčtovanou částkou a zaplacenými zálohami je vyrovnán na základě vystavené vyúčtovací faktury s tím, že doplatek hradí Zákazník v termínu splatnosti tak, aby byl v den splatnosti připsán na účet Distributora/Dodavatele. Případné přeplatky vrátí dodavatel zákazníkovi bezhotovostním převodem na účet uvedený ve Smlouvě nebo poštovní poukázkou v termínu splatnosti faktur.
- V bankovním styku se používají variabilní symboly uvedené na  $6.14.$ příslušné faktuře nebo na předpisu záloh. Konstantní symboly budou používány dle platných bankovních pravidel.
- Vydaná vyúčtovací faktura musí splňovat všechny náležitosti  $6.15.$ daňového dokladu ve smyslu platných právních předpisů ČR.
- Zákazník má 5 dní na posouzení toho, zda dodaný doklad je  $6.16.$ v pořádku a na jeho vrácení. Vrácením chybného dokladu se doba splatnosti pozastavuje a po dodání opravného dokladu začíná běžet doba nová. V případě, že Zákazník fakturu vrátí, přestože faktura byla vystavena řádně a předepsané náležitosti obsahuje, lhůta se nepozastavuje a pokud Zákazník fakturu nezaplatí v původním termínu splatnosti, je v prodlení.
- Pokud Zákazník poukáže platbu s nesprávným variabilním 6.17. symbolem nebo ji poukáže na jiný bankovní účet Distributora/Dodavatele, než je uvedeno na faktuře nebo na předpisu záloh, je Distributor/Dodavatel oprávněn mu platbu vrátit jako neidentifikovatelnou a účtovat mu úrok z prodlení za opožděné placení od data splatnosti až do obdržení správně poukázané platby.
- $6.18.$ Při prodlení s úhradou sjednaných plateb je Distributor/ Dodavatel oprávněn účtovat Zákazníkovi smluvní úrok z prodlení ve výši 0,05 % z dlužné částky denně.

Na platby za distribuci/dodávku elektřiny pro více odběrných míst jednoho Zákazníka, která mají stejné bankovní spojení a úhrady plateb, vyhotoví Distributor/Dodavatel způsob Zákazníkovi sloučenou vyúčtovací fakturu, pokud Zákazník nepožádá písemnou formou o zvláštní způsob fakturace.

Místem plnění pro peněžité závazky zákazníka je ve smyslu §  $6.20.$ 1955 zákona č.89/2012 Sb., občanský zákoník, ve znění pozdějších předpisů, banka, u níž má Distributor/Dodavatel zřízený účet, jehož číslo je uvedeno ve Smlouvě nebo na faktuře.

#### Omezení a přerušení distribuce/dodávky elektřiny 7.

- Distributor/Dodavatel má právo omezit nebo přerušit  $7.1.$ distribuci/dodávku elektřiny:
	- a) při prodlení Zákazníka s placením faktur nebo záloh,
	- b) v případě porušení čl. 3 Obchodních podmínek,
	- c) v případech uvedených v Zákonu a Prováděcích předpisech.
- Distributor/Dodavatel má právo omezit nebo přerušit  $72$ distribuci/dodávku ve všech odběrných místech, pro které je uzavřená Smlouva, bez ohledu na to, u kolika z nich dochází k neoprávněné distribuci nebo neoprávněnému odběru elektřiny, ve smyslu čl. 7. Obchodních podmínek.
- Distributor/PDS má právo přerušit distribuci elektřiny  $73$ Zákaznikovi, když o to požádá Dodavatel/obchodník, který Zákazníkovi smluvně dodává elektřinu, pokud Zákazník neoprávněně odebírá elektřinu.

#### Ukončení a zánik Smlouvy  $8.$

- Je-li Smlouva uzavřena na dobu určitou, dochází k jejímu  $8.1.$ ukončení uplynutím doby, na kterou byla sjednána, pokud nedojde na základě dohody smluvních stran k jejímu prodloužení.
- Smlouva může být ukončena dohodou smluvních stran na 8.2. předchozí písemné žádosti o ukončení základě distribuce/dodávky ze strany Zákazníka, ve které je Zákazník povinen uvést požadované datum ukončení odběru.
- V případě podstatného porušení Smlouvy ze strany Zákazníka, 8.3. zejména v případě, že Zákazník je v prodlení s placením faktur nebo záloh déle než 30 dnů, je Distributor/Dodavatel oprávněn odstoupit od Smlouvy. Odstoupit od Smlouvy může Distributor/ Dodavatel nejdříve sedmým dnem nebo později určeným dnem po doručení oznámení o odstoupení Zákazníkovi.
- Distributor/Dodavatel je oprávněn z důvodu neplacení faktur 8.4. nebo záloh za distribuci/dodávku elektřiny a související platby, ukončit distribuci/dodávku elektřiny v odběrných místech, pro která je uzavřena tato Smlouva, jestliže zákazník:
	- a) opakovaně nedodrží smluvený způsob platby za odebranou elektřinu včetně záloh.
	- b) neplní platební povinnosti vyplývající z výsledků vyhodnocení a zúčtování skutečného odběru.
- V případě podstatného porušení Smlouvy ze strany 8.5. Distributora/Dodavatele je Zákazník oprávněn od Smlouvy odstoupit. Odstoupit od Smlouvy může zákazník nejdříve sedmým dnem nebo později určeným dnem po doručení oznámení o odstoupení dodavateli.

#### 9. Předcházení škodám

Smluvní strany jsou zbaveny odpovědnosti za částečné nebo  $9.1.$ úplné neplnění povinností daných Smlouvou, a to v případech, kdy toto neplnění bylo výsledkem okolností vylučujících odpovědnost ve smyslu § 2913/2 zákona č. 89/2012 Sb, občanský zákoník, ve znění pozdějších předpisů, nebo za podmínek vyplývajících ze Zákona, ve znění pozdějších předpisů.

#### 10. Reklamace

 $10.1.$ Zjistí-li kterákoliv ze Smluvních stran chyby nebo omyly při vyúčtování plateb podle Smlouvy, vzniklých např. nesprávnou funkcí měřícího zařízení, nesprávným odečtem měřícího zařízení, početní nebo tiskovou chybou ve vyúčtování, nevrácení

zaplacených přeplatků apod., mají smluvní strany vzájemné vypořádání.

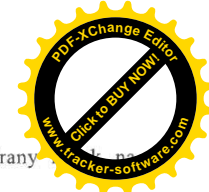

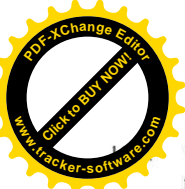

V případě vzniku situace předpokládající vzájemné vypořádání podle čl. 10.1. Obchodních podmínek, předá vyzývající smluvní strana druhé smluvní straně písemnou výzvu k odstranění zjištěného stavu a k jeho nápravě, dále jen "Reklamace". Písemná Reklamace musí obsahovat identifikační údaje vyzývající smluvní strany a podpis oprávněné osoby k zastupování vyzývající smluvní strany, přesný popis reklamované skutečnosti a její odůvodnění vč. doložení důkazného materiálu. Reklamace je podřízena principu koncentrace, tzn., že v písemné reklamaci uvedené skutečnosti a doklady nebudou vyzývající smluvní stranou později rozšiřovány a jiné nově uplatňovány.

- $10.3.$ Reklamace zálohových plateb a faktur podle Smlouvy musí být uplatněna dle čl. 6.16. a násl.. Reklamace nemá odkladný účinek na splatnost vyúčtovaných plateb.
- $10.4.$ Smluvní strana vyzvaná k reklamaci tuto přešetří a výsledek šetření oznámí písemně vyzývající smluvní straně ve lhůtě do 30 dnů ode dne, kdy reklamaci obdržela. Byla-li reklamace oprávněná, bude neprodleně provedeno vzájemné vypořádání rozdílů v platbách a to do 60 kalendářních dnů ode dne doručení reklamace vyzvané smluvní straně, není-li stanoveno právním předpisem jinak. V případě reklamace jiných skutečností se postupuje obdobně.
- $10.5$ Reklamace se uplatňuje na adresu smluvní strany uvedenou ve Smlouvě, nebo je-li uvedena, na její korespondenční adresu.

#### 11. Řešení sporů

- $11.1.$ Smluvní strany se zavazují, že vynaloží (a to i každý samostatně) veškeré úsilí, aby případné spory vyplývající ze Smlouvy byly urovnány smírnou cestou. Smluvní strany se zavazují postupovat tak, aby sporná situace byla objektivně vysvětlena a za tímto účelem si poskytnou nezbytnou součinnost.
- Pokud se smluvní strany nedohodnou jinak, bude spor předložen  $11.2.$ k rozhodnutí ERU, k předložení je oprávněna kterákoli z obou smluvních stran. V ostatních případech může kterákoliv ze smluvních stran podat návrh k soudu České Republiky, kdy bude postupováno v souladu se zákony a dalšími právními předpisy České republiky upravujícími tuto smluvní oblast. Jako soud příslušný pro řešení případných sporů se smluvní strany dohodly na věcně a místně příslušný soud Distributora/Dodavatele.

#### 12. Ustanovení přechodná a závěrečná

- Smluvní strany se vzájemně zavazují, že budou chránit a  $12.1.$ utajovat před třetími osobami důvěrné informace. Žádná ze smluvních stran bez písemného souhlasu druhé smluvní strany neposkytne informace o obsahu Smlouvy, s výjimkou veřejně publikovaných informací, a to ani v dílčím rozsahu třetí straně, s výjimkou osob ovládajících a osob ovládaných stejnou ovládající osobou. Stejným způsobem budou strany chránit důvěrné informace a skutečnosti tvořící obchodní tajemství třetí osoby, které byly touto třetí stranou některé ze smluvních stran poskytnuty se svolením jejich dalšího užití. Závazek ochrany utajení trvá po celou dobu trvání skutečností tvořících obchodní tajemství nebo trvání zájmu chránění důvěrných informací.
- $12.2$ Uzavřením Smlouvy se ruší všechny smluvní vztahy, související s distribucí/dodávkou elektřiny do odběrných míst uvedených ve Smlouvě, uzavřené mezi stejnými smluvními stranami nebo jejich právními předchůdci.
- Právní vztahy smluvních stran se řídí českým právem.  $12.3.$
- Pro všechna doručování se sjednává postup ve smyslu  $12.4$ § 46 - 50 občanského soudního řádu, zejména se sjednává nevyvratitelná právní domněnka doručení pro případ, nebyla-li některá ze stran zastižena na adrese sjednané ve Smlouvě.
- Ke dni skončení Smlouvy zanikají veškerá práva a povinnosti  $12.5.$ smluvních stran ze Smlouvy vyplývající, s výjimkou těch závazků obsažených v jejich ustanoveních, z jejichž povahy vyplývá, že mají trvat i nadále

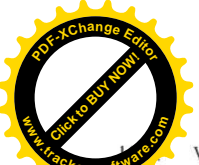

Veškerá práva a povinnosti Distributora/Dodavatele  $12.6.$ z této Smlouvy, přecházejí v souvislosti s transiormáci Distributora/Dodavatele dle zákona č. 92/1991 Sb., o podmínkách převodu majetku státu na jiné osoby, ve znění pozdějších předpisů, na nový subjekt, který se stane právním nástupcem Distributora/Dodavatele a který bude nadále provozovatelem Letiště Ostrava, a.s.

 $13.$ Tyto Obchodní podmínky nabývají platnosti a účinnosti dnem 1.11.2010.